# Framing a Response

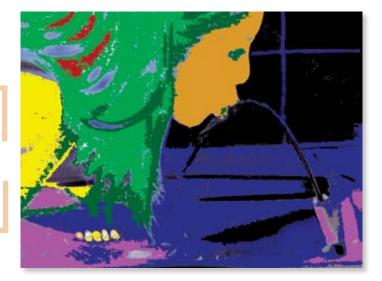

Rhonda Sherrill

ach year, fourth and fifth grade students have the opportunity to join the Digital Camera and Computer Art Club at our school. Over the course of the six, fifty-minute meetings, students use digital cameras to take pictures that will later be used with a photo-editing program on the computer.

### **Research and Inspiration**

Students meet in the artroom to view and discuss other artists who have

been successful through the use of photography. Some of the artists discussed are photographers or have

styles and techniques similar to the look of photographic images.

These artists include Chuck Close, Janet Fish, Sandy Skoglund, Mariko Mori, and Nam June Paik. References to Ansel Adams, Dorothea Lange, Alfred Stieglitz, and many others are enhanced by our close proximity to the Amon Carter Museum and its notable photography collection in Fort Worth.

# **Multidimensional Subjects**

Students use a school-owned

digital camera to take photo-

graphs to be used with a photo

editing program.

After the introduction, students are assigned certain subjects to photograph. These have included reflections, patterns, shadows, portraits, self-portraits, and textures, with emphasis on high contrast images with well-balanced compositions.

# Manipulating Images

As students take their photographs,

they transfer the digital images to the computer where they are able to manipulate them. When the computermanipulated images are complete, we print two to four images on the laser printer for students to keep.

### **Additional Tips**

- Do not leave a color, computerprinted graphic near natural light as the images will fade.
- Students may want to copy their images to a disk and have them enlarged to poster size at a copy center.

Rhonda Sherrill is an art teacher at Sam Houston Elementary in Denton, Texas. rsherrill@dentonisd.org

## NATIONAL STANDARD

Students use different media, techniques, and processes to communicate ideas, experiences, and stories.

# WEB LINK

www.arcsoft.com/products/photostu-dio/

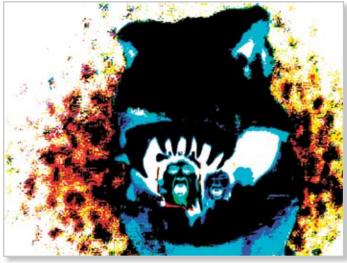

Artwork by Chad, elementary. Top: Image manipulation by Blake, elementary. Left: Cool Car by Ryan.

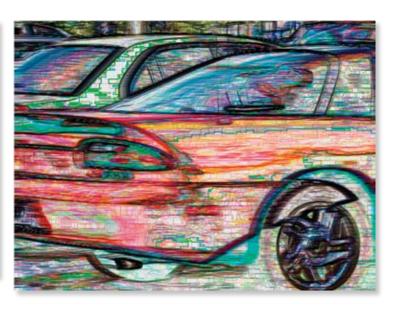